# CS 5523 Lecture 8: Introduction to Remote invocation

- ] *Questions on Laboratory 1*
- ] *Models of programming in distributed systems*
- **Diangle 1 Diangle 1 Diangle 1 Diangle 1 Diangle 1 Diagrant 1 Diagrant 1 Diagrant 1 Diagrant 1 Diagram 1 Diagrant 1 Diagraph**
- **E** Remote invocation and remote object references
- A simple "Hello World" application in CORBA
- ] *Marshalling*

### Programming models for distributed applications:

- *Remote method invocation (RMI) an object in one process can invoke methods of objects in another process*
- **Remote procedure call (RPC) client calls the procedure in a** *server program that is running in a different process*
- **E** *Event notification objects receive notification of events at other objects for which they have registered*

*These mechanism must be location-transparent. The first two are traditional client-server (pull), while event notification is a push strategy*

#### Basic steps for client-server (pull strategies):

**I** Client or its proxy marshalls the information that would be used *for local access (do operation, call, or invocation) into a message and sends to the remote server.*

**The server or its proxy unmarshalls the message and performs** *the request as though it were made locally.*

**The server or its proxy then marshalls the result into a message** *and sends it to the remote client.*

**The client or its proxy unmarshalls the message and treats the** *result as though it were obtained locally.*

*What is a proxy and why might it be useful?*

#### Marshalling:

**I** marshalling – process of transforming a collection of data items *into a form suitable for transmission as a message*

**La unmarshalling – process of disassembling a message into its** *pre-marshalled equivalent.*

*The process requires a predefined format. Examples:*

- \ *XDR standardized external data representation (RPC)*
- \ *CORBA common data representation (CDR)*
- \ *Java object serialization (Java RMI)* \ *Convert to ASCII (HTTP)*
- \ *Microsoft's format*

# Systems that support RMI:

- ] *CORBA Common Object Request Broker Architecture*
- ] *Java RMI*
- ] *Microsoft's Distributed Common Object Model (DCOM, now COM)*
- ] *SOAP/.NET*

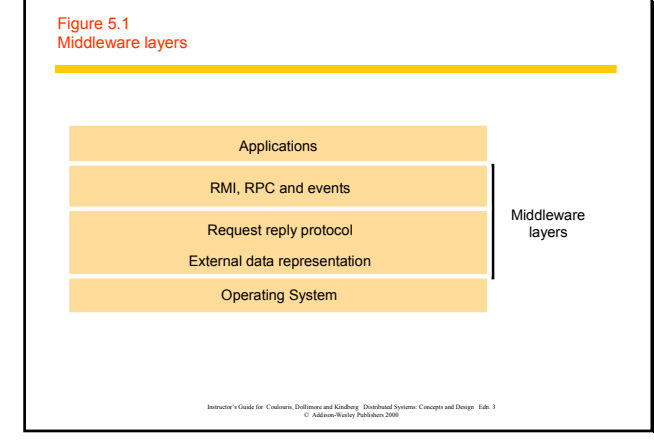

#### Review of objects:

- **An object encapsulates both data and methods**
- ] *Objects are accessed via object references*
- **I** Interfaces provide definitions of signature of a set of methods

**E** Actions are performed in OO by having objects invoke methods *of other objects, the invoker is called a "client" of the object*

#### ] *Invocation can cause:*

- \ *the state of the receiver to be changed (modifier methods)*
- \ *additional invocations of methods on other objects*

**Exceptions are thrown when an error occurs. If object doesn't** *"catch" the exception, the exception is delivered to the caller (similar to signals, but at the programming language level)*

#### Figure 5.3

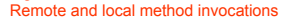

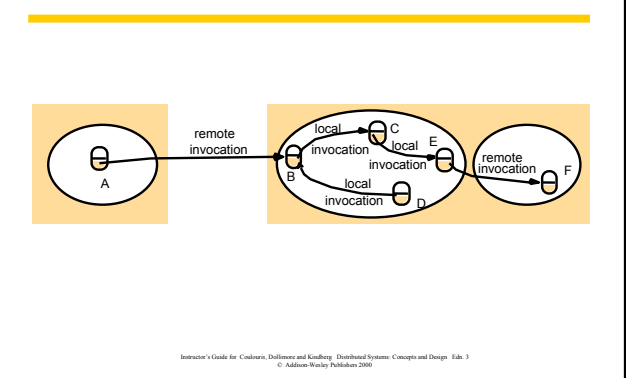

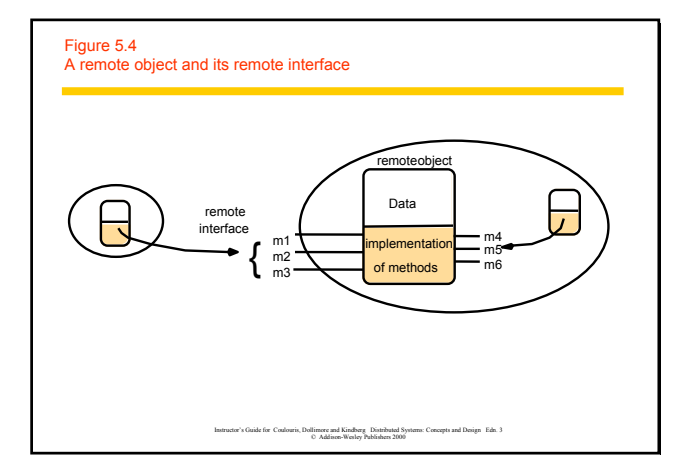

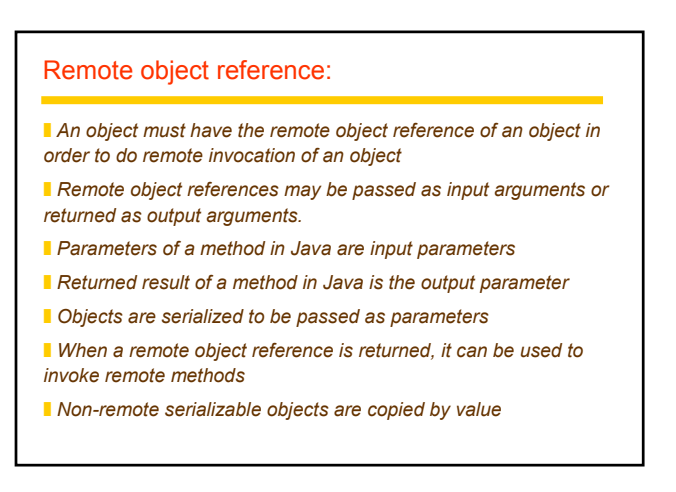

# Remote object reference:

**An object must have the remote object reference of an object in** *order to do remote invocation of an object*

**Remote object references may be passed as input arguments or** *returned as output arguments.*

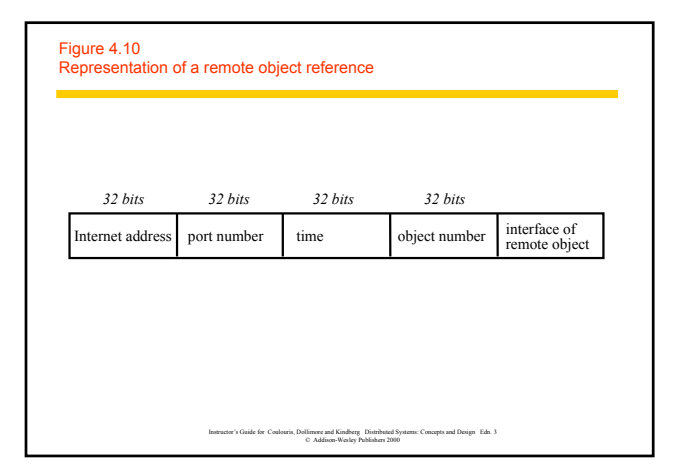

#### Remote interface (RMI):

**The remote interface specifies the methods of an object that are** *available for remote invocation*

**I** Input and output parameters are specified. The parameters may *be objects*

#### ] *Use:*

 $\blacksquare$  When the remote method is invoked, the actual arguments corresponding *to the input parameters are marshalled into a packet and sent to the server.*  $\blacksquare$  The server demarshals the packet, performs the procedure, remarshals the

*output arguments, and sends the return packet to the caller.*

\ *Client demarshals the return packet*

\ *Need a common format definition for how to pass objects (e.g., CORBA IDL or Java RMI)*

#### Interfaces:

**B** Specify procedures (methods) and variables that can be *accessed in a module*

**No information other than that specified by the interface can be** *communicated.*

*Do not specify an implementation* 

] *Types of interfaces:* \ *Service interface (RPC)*

\ *Remote interface (RMI)*

Remote interface:

] *CORBA – uses IDL to specify remote interfaces*

**I** JAVA – uses ordinary interfaces that are extended by the *keyword remote.*

#### Example of CORBA IDL

module HelloApp

- { interface Hello
- { string sayHello();<br>oneway void shutdown();
- };

};

Map into Java by running the IDL-to-java: idlj -fall Hello.idl

*This generates the following files in the HelloApp subdirectory: Hello.java, HelloHelper.java, HelloHolder.java, HelloOperations.java, HelloPOA.java and \_HelloStub.java.*

#### HelloClient.java

import HelloApp.\*; import org.omg.CosNaming.\*; import org.omg.CosNaming.NamingContextPackage.\*; import org.omg.CORBA.\*;

public class HelloClient { static Hello helloImpl;

public static void main(String args[]){

 $\begin{minipage}[t]{0.9\textwidth} \begin{itemize} \text{tr} \text{y[} & \text{0.9\%} \text{m} \\ \text{0.9\%} \text{ or } \text{b} = 0.081 \text{,init(args, null)} \text{ } // \text{ create } and \text{ initial size } \text{ to 984} \text{ } \text{ } \text{ } \text{ } & \text{0.9\%} \text{ } \text{ } \text{ } & \text{0.9\%} \text{ } \text{ } & \text{0.9\%} \text{ } \text{ } & \text{0.9\%} \text{ } \text{ } & \text{0.9\%} \text{ } \text{$ 

} catch (Exception e) { System.out.println("ERROR : " + e); e.printStackTrace(System.out);

HelloServer.java // RelioServer.java<br>
import RelioApp.<sup>1</sup>, Max<br>import RelioApp.<sup>1</sup>, Maxing.\*,<br>import org.omg.CosNaming.\*,<br>import org.omg.CosNaming.NamingContextPackage.\*,<br>import org.omg.PortableServer.?0.<br>import org.omg.PortableServer.POA, import java.util.Properties; class HelloImpl extends HelloPOA { private ORB orb; public void setORB(ORB orb\_val) { orb = orb\_val; // implement sayHello() method public String sayHello() { return "\nHello world !!\n"; // implement shutdown() method public void shutdown() { orb.shutdown(false); }

## HelloServer.java (continued)

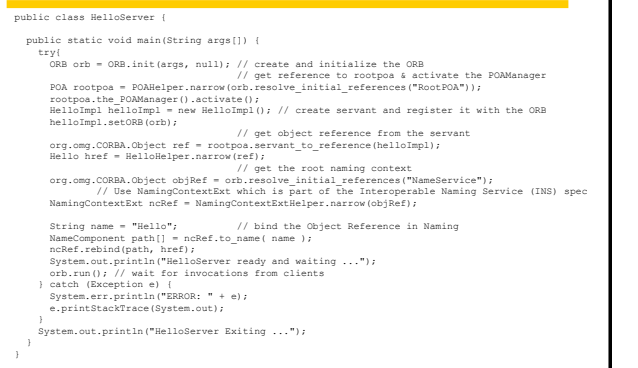

## Running CORBA (server on pandora, port 20000):

**E** Compile the client and server:

javac HelloClient.java HelloApp/\*.java javac HelloServer.java HelloApp/\*.java

**B** Start the Java Object Request Broker Daemon on server host:

orbd –ORBInitialPort 20000 –ORBInitialHost pandora.cs.utsa.edu &

- **B** Start the HelloServer on server host: java HelloServer –ORBInitialPort 20000
- **B** Start the client on another machine, say ten23:

java HelloClient –ORBInitialHost pandora.cs.utsa.edu –ORBInitialPort 20000

■ Be sure to kill your orbd when finished....

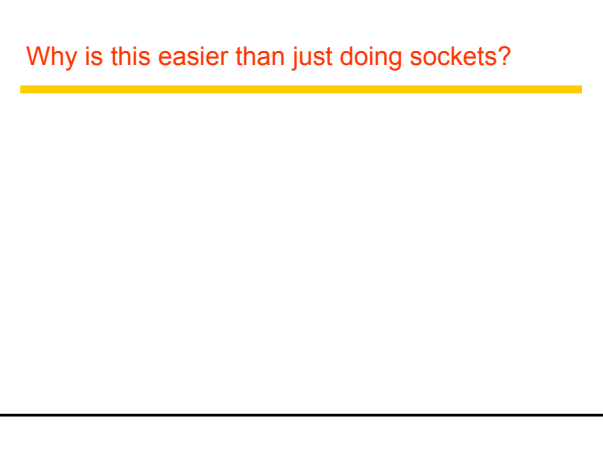

#### Figure 4.7 CORBA CDR for constructed types *Type Representation sequence* length (unsigned long) followed by elements in order *string* length (unsigned long) followed by characters in order (can also can have wide characters)

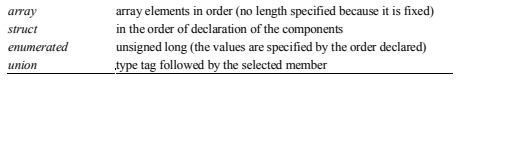

Instructor's Guide for Coulouris, Dollimore and Kindberg Distributed Systems: Concepts and Design Edn. 3 © Addison-Wesley Publishers 2000

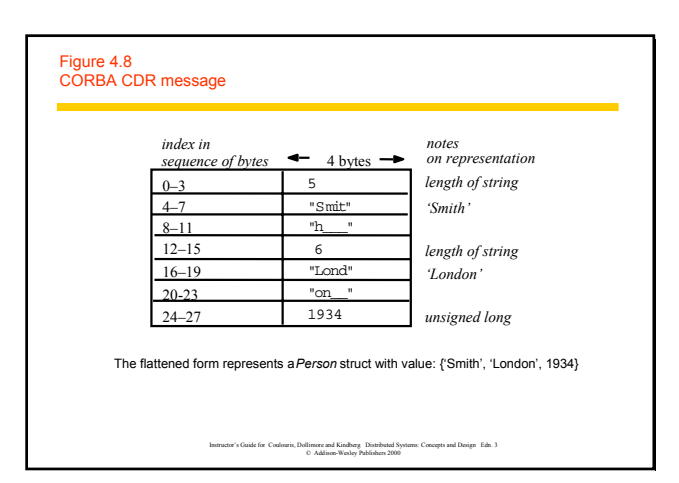

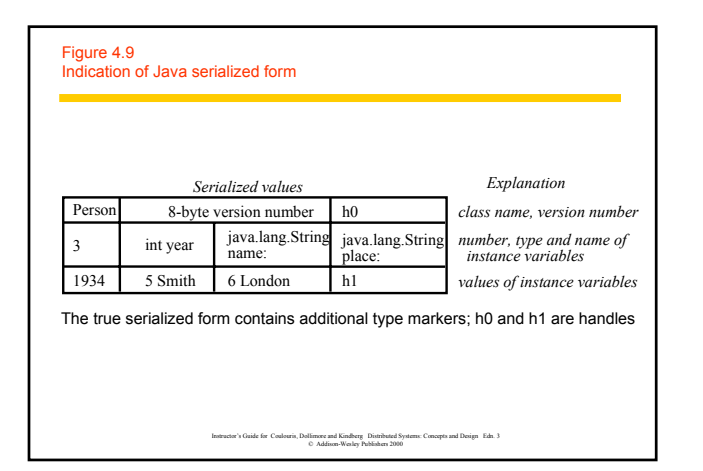

For next time:

] *Read CDK 4.3 and Chapter 17*